## 知 IX3000产品在Linux客户端的配置

[其它功能](https://zhiliao.h3c.com/questions/catesDis/1564) **[陈琪国](https://zhiliao.h3c.com/User/other/0)** 2008-12-10 发表

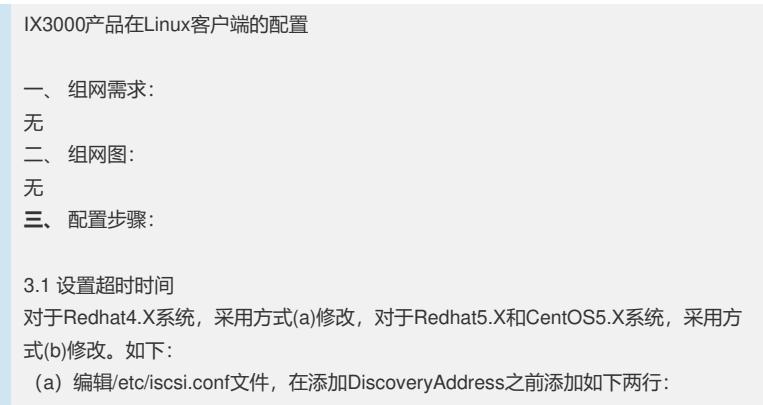

IdleTimeout=20 COnnFailTimeout=300 DiscoveryAddress=192.168.52.51

(b)编辑/etc/iscsi/iscsid.conf文件,将下面这个参数设为300:

node.session.timeo.replacement\_timeout = 300

3.2 设置iscsi服务为自启动 一些Linux操作系统默认是不启用iscsi服务的,通过如下命令来修改:

chkconfig iscsi on

```
3.3 打开ICMP子网广播响应
icmp_echo_ignore_broadcasts参数表示是否响应icmp echo请求广播, 0表示响应icm
p echo请求广播, 1表示忽略。默认为1, 执行命令:
```
echo "0" > /proc/sys/net/ipv4/icmp\_echo\_ignore\_broadcasts

为了保证机器重启后保留配置,需要修改 /etc/sysctl.conf文件中的该参数:

net.ipv4.icmp\_echo\_ignore\_broadcasts = 0

**四、** 配置关键点: 修改超时参数后必须重新启动iSCSI服务才能生效。在重启iSCSI服务前需停止业务软 件并卸载 (umount) iSCSI卷。